目录

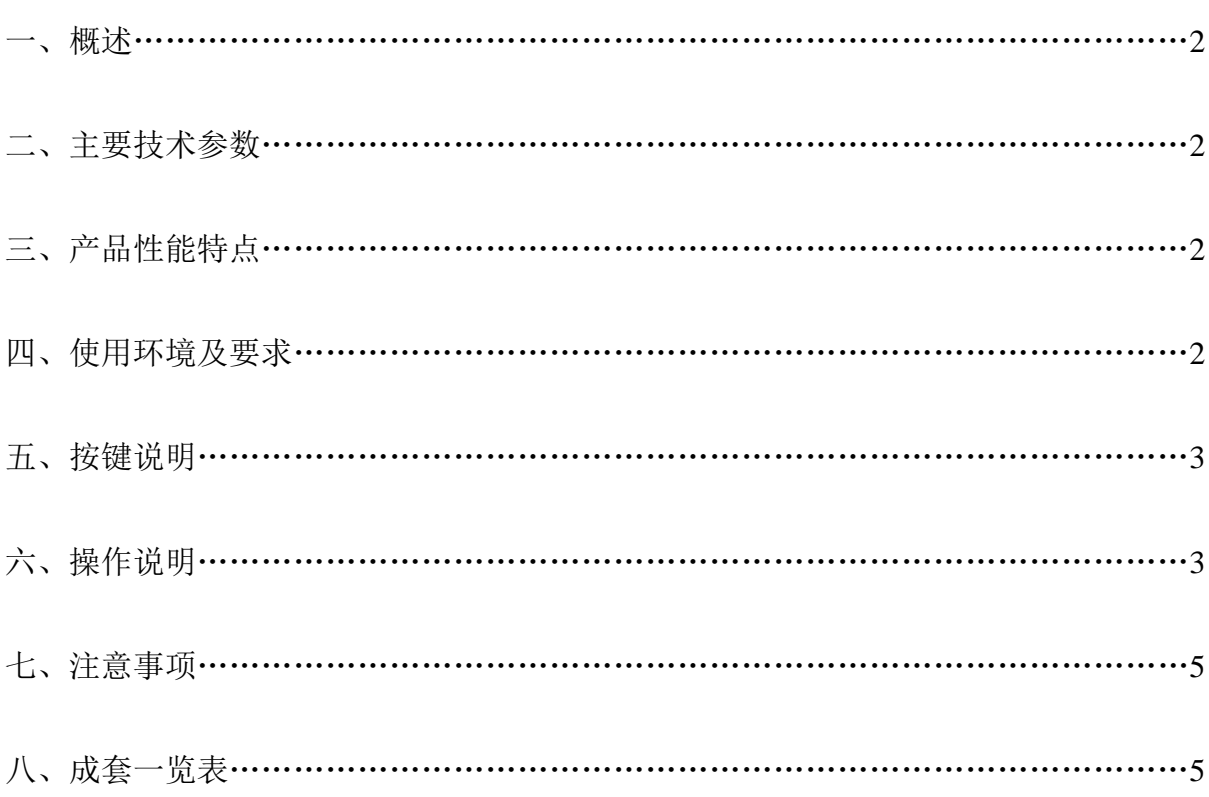

本公司对该产品进行更改,恕不另行通知 若使用本说明书无法操作或有疑问时,请与本公司联系

#### 一、概述

GDH-10 高精度生活用纸厚度仪是一种专用厚度测量仪器,用于各类卫生纸等柔性纸 张的单层及多层厚度的测量和结果计算。

本产品符合中华人民共和国国家相关标准:GB/T24328.2-2009《卫生纸及其制品厚 度、层积厚度和表观密度的测定》 和 QB/T 1055-2004 《纸和纸板厚度测定仪》。

## 二、主要技术指标

1、量程:(0~9)mm

- 2、最小分辨率:0.001mm
- 3、测量头压力:(2. 0±0.1) kPa
- 4、测量头面积:(10.0 $\pm$ 0.1)cm $^2$
- 5、电 源:AC 220V±10%,50Hz
- 6、外形尺寸(长×宽×高):315 mm×220 mm×320 mm
- 7、仪器重量:21kg

# 三、产品性能特点

本仪器采用高分辨率光栅测微传感器与倍频技术,结合自行研发的单片机测控软 件,使仪器达到外观简约,操作方便;能随意设定测试次数,自动计算总厚度平均值和 单层厚度;对多次测量值计算其标准差和变异系数;可查询各次测试结果,并决定是否 打印;自动统计和显示各次测试结果,供查阅和打印。

## 四、使用环境及要求

实验室环境: 温度(10~35)℃, 空气相对湿度≤70%, 电源: 220V 单相三芯插座 (带接地保护),室内无震动,无粉尘及电磁干扰。

-2-

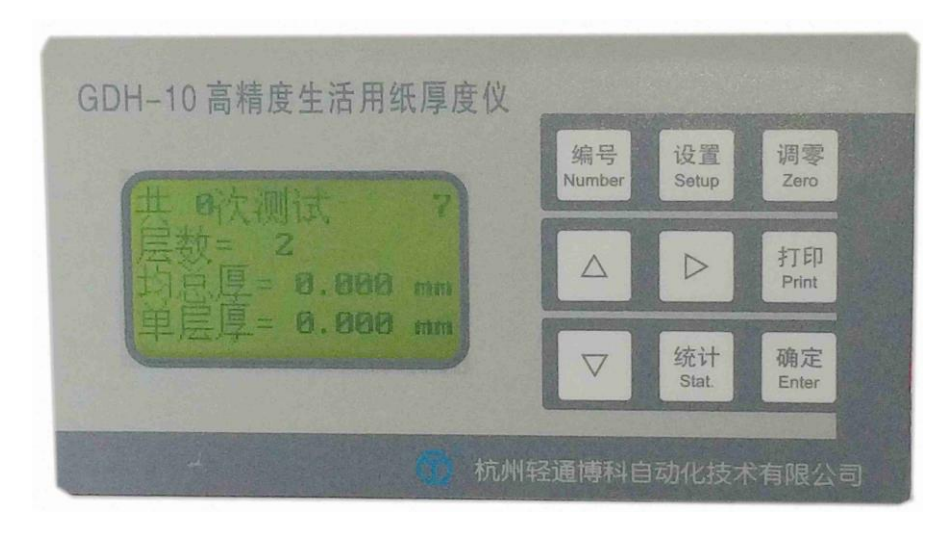

#### 五、按键说明

【编号】---设置本批测试结果打印时的编号,进入后用"向上"、"向下"、"向右"键 选择;

【设置】---设置卫生纸层数;设置本批测试次数,进入后用"向上"、"向下"、"向右" 键选择;

【向上】---数字加键,每按一次加 1,按住不动连续增加;向前翻阅本批各次测试值;

【向下】---数字减键,每按一次减 1,按住不动连续减小;向后翻阅本批各次测试值;

【向右】---数字移位键,按一下右移一位,用于位数选择和项目选择;

【确定】---编号、定量、测试次数等设置完成后按本键确认;

【调零】---对仪器调零;翻页查询过程中删除某次测试值;

【统计】---统计本批测试最大值、最小值、平均值、单层厚度等。显示各次测试清单; 【打印】---打印单次测试结果、统计结果;走纸。

【启动/停止】---该键位于机箱右侧上部,测试过程中的开始或停止;设置过程中放弃 某种操作。

#### 六、操作说明:

 1、开机---按下仪器后部电源开关,显示窗显示型号等信息,并自动调零,调零结束 后进入预工作界面;

2、仪器调零---开机后仪器会自动调零,调零时上下测量头砧面不得沾有灰尘、纤维 等残留物。若需在开机后的预工作界面下调零,可按下【调零】键;

3、设置编号---按【编号】键,用【向上】、【向下】键选择数值,用【向右】键选择

个、十、百、千位,按【确定】键保存退出,若按【启动/停止】键放弃本次操作。(编 号即批号,仅在打印结果时有效)。关机前作"编号设置—确认"操作可保存本次编号;

4、设置测试次数---按【设置】键,用【向右】键选择该项目,用【向上】、【向下】、 【向右】键选择次数值,按【确定】键确认并退出,若按【启动/停止】键放弃本次操 作;

5、设置层数---按【设置】键,用【向上】、【向下】、【向右】键选择卫生纸层数,按 【确定】键确认并退出设置,若按【启动/停止】键放弃本次操作;

6、测量纸张---在上下测量头砧面间放入被测纸张,按下【启动/停止】键,仪器自 动测量纸张厚度,每次测量完毕,随即显示该次测得的总厚度和单层厚度;并继续进行 下一次测量,直到设定的测量次数完成返回预工作界面。在预工作界面上显示该纸张的 平均总厚度和单层厚度;

7、终止运行---测试过程中按下【启动/停止】键,运行结束;

8、结果统计---测试结束返回预工作界面后, 按【统计】键, 分别显示最大值、最小 值、平均值、单层厚度、标准差和变异系数,随后显示各次测量值明细,选择是否打印。 观看过程中也可以按【向右】键翻看下页;

9、统计打印---在观察"统计"结果后,根据提示按下【打印】键即可。

10、翻阅查询---测试结束返回预工作界面后,按【向上】、【向下】键可翻阅本批各 次的测量结果, 按【删除】键可删除该次测量值, 按【打印】键可打印该次测量值。按 【确定】键退出(也可 3 秒后自动退出);

11、单次打印---在翻阅各次结果时,若某次需要打印,按下【打印】键即可;

12、单次结果删除---在翻阅各次结果时,若某次需要删除,按下【调零】键即可。 删除完毕其后各次测量序号自动前移;

13、本批结果删除---按下【启动/停止】键进行下批测量时,上批各次测量结果自动 删除;

14、走纸---在预工作界面按下【打印】键, 每次走纸 10mm;

15、关机---按下仪器后部电源开关,仪器停止工作,停机前上压头应处于最高位置。

-4-

## 七、注意事项:

1、使用 220V 电源应保证妥善接地(使用含地线的三脚插座);

2、强电磁干扰有可能影响测试精度,建议尽量远离大型设备;

# 3、每次开机时仪器自动调零,调零结束时显示的 4 位参考数与测量值有关,并受温 度和外部干扰影响,因此开机时间较长时可用"调零"功能再调一次零;

4、每批测试次数不大于 20 次,若需增加最大测试次数可特殊订货;

5、放置环境须保持干燥,防止潮气造成活动机件锈蚀,影响正常测量;

6、运输时应避免震动,切忌横放或倒放。

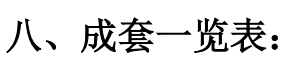

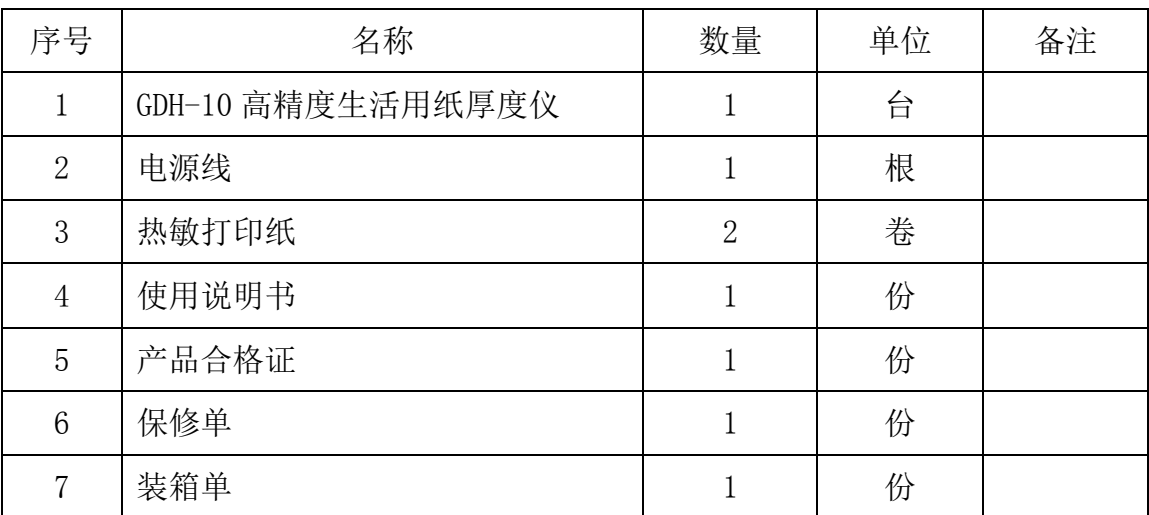